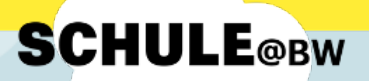

## **Kurzanleitung für Schülerinnen und Schüler:**

**Der Umzug von MoodleBW in die digitale Bildungsplattform Schule@BW**

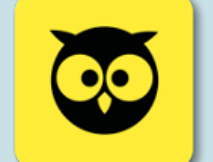

## **Einloggen im MoodleBW-Übergangssystem und Umstellen des Anmeldeverfahrens**

## **Wichtig:**

Bevor du dich am IdAM oder bei Moodle anmeldest, solltest du immer ein neues, **privates Browserfenster** öffnen. So kannst du dir sicher sein, dass du dich garantiert mit deinen eigenen Daten anmeldest.

Wenn du mit der Arbeit fertig bist, melde dich dich unbedingt in Moodle und im IdAM ab.

- **1.** Melde dich beim MoodleBW-Übergangssystem mit den **bisherigen Anmeldedaten** an.
- **2.** Wenn folgende Meldung erscheint, klicke auf **Ja.**

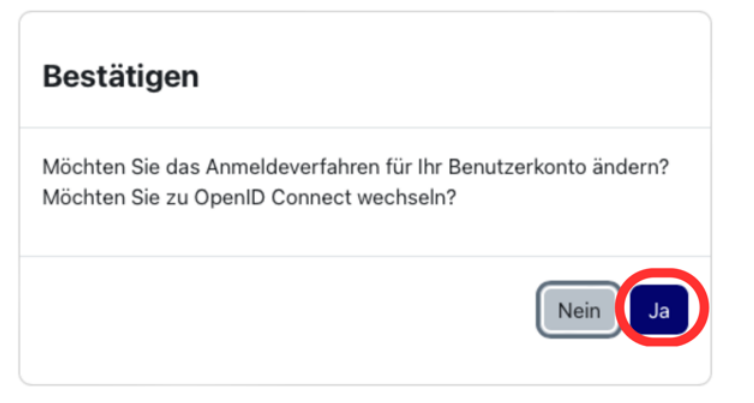

**3.** Jetzt wird man auf die Anmeldeseite von **Schule@BW** umgeleitet:

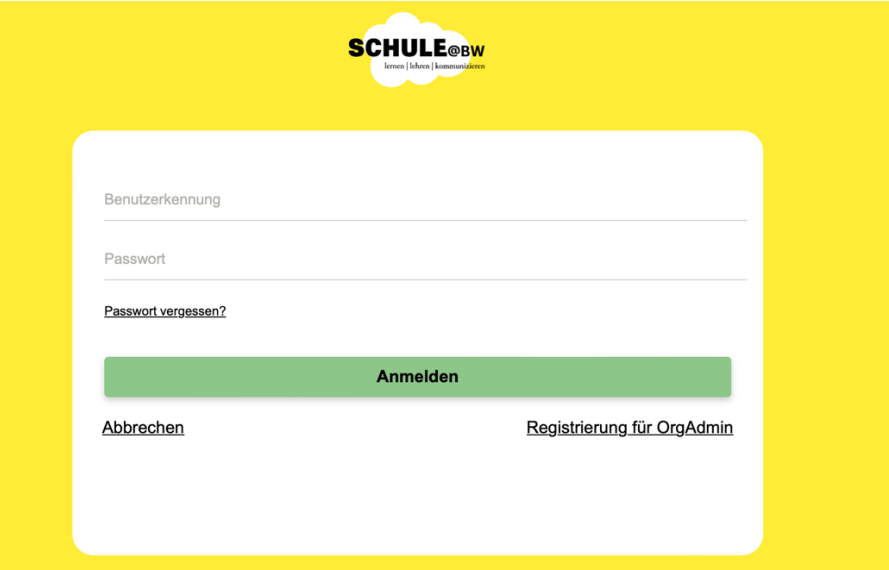

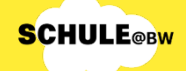

## **Registrierung bei Schule@BW SCHULE®BW** Max Mustermann Von deinem Lehrer oder deiner Lehrerin hast du Benutzungskennung: einen Accountbrief mit den Anmeldeinformationen max.mustermann2 für Schule@BW erhalten. Vorläufiges Passwort:  $XyZ123aB$ **4.** Gib nun den **Benutzernamen** und das bw.schule

**vorläufige Passwort** ein.

**5.** Jetzt musst du ein **neues Passwort** festlegen. Es muss mindestens 6 Zeichen lang sein. Dieses Passwort brauchst du in Zukunft, um dich in MoodleBW einzuloggen. Wenn du das neue Passwort zweimal eingegeben hast, musst du noch auf **Initialpasswort ändern** klicken:

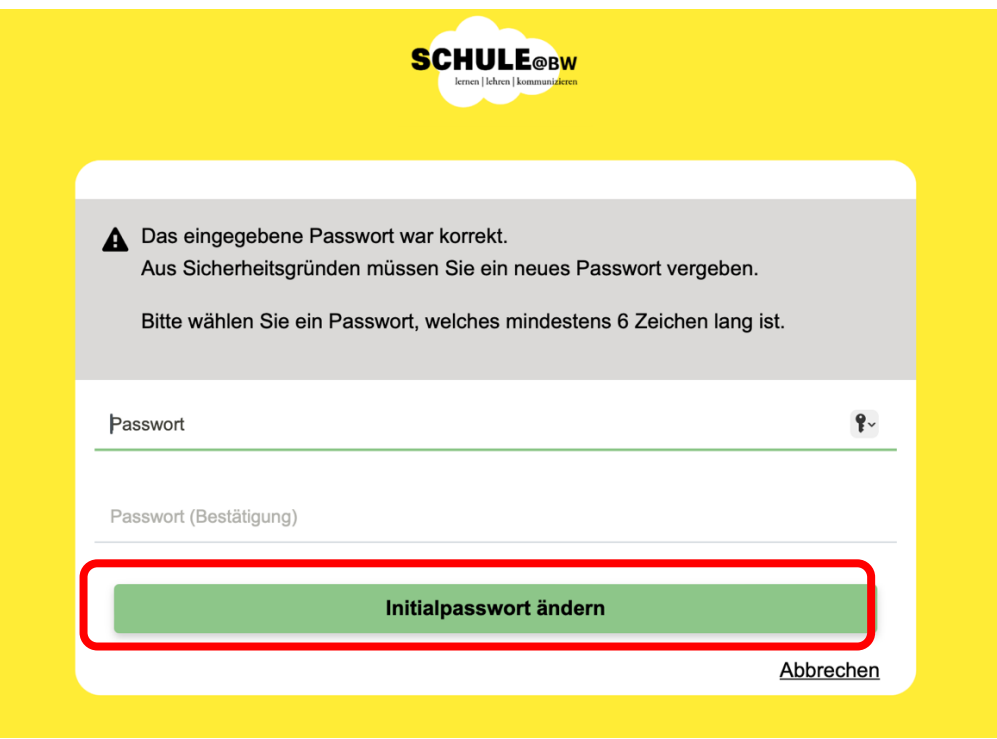

**6.** Du wirst nun automatisch aus MoodleBW ausgeloggt und landest wieder auf der Anmeldeseite. Es erscheint die folgende Meldung:

Die Session ist abgelaufen. Melden Sie sich neu an.

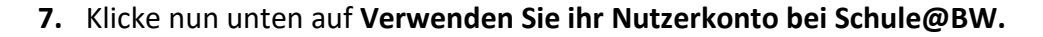

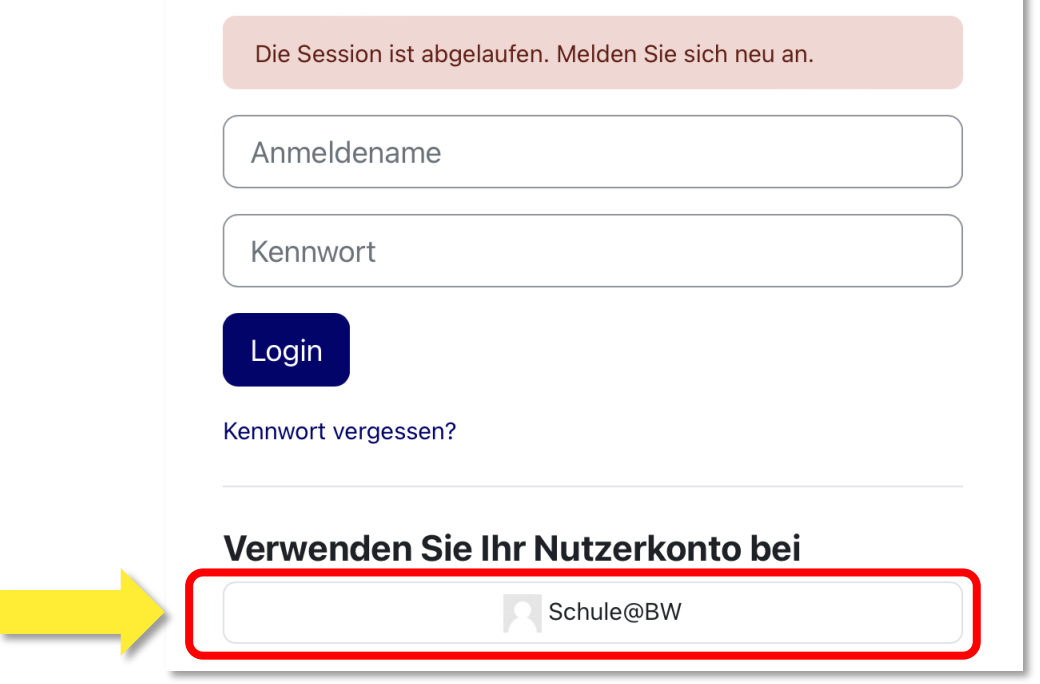

Du wirst dann in MoodleBW eingeloggt und landest bei deinem Profil. **Dein bisheriger Moodleaccount wurde nun erfolgreich mit dem Account von Schule@BW verknüpft.**

Ihre Kontoumstellung war erfolgreich.

Ganz unten kannst du jetzt noch auf **Profil aktualisieren** klicken.

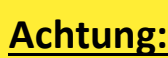

Ab jetzt musst du beim Anmelden im MoodleBW-Übergangssystem unten auf **Nutzerkonto von Schule@BW verwenden** klicken und dich mit den neuen Zugangsdaten über Schule@BW anmelden.

Deine alten Moodle-Anmeldedaten sind nicht mehr gültig!

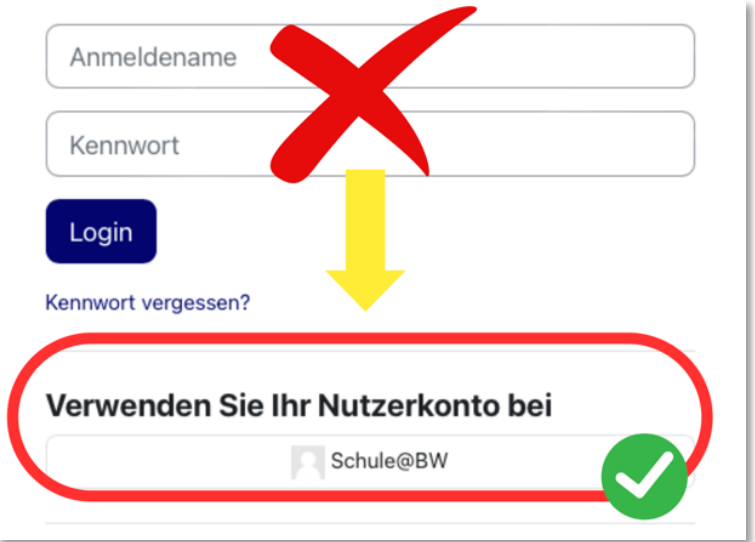

**SCHULE®BW** 

k.